Департамент здравоохранения Вологодской области Бюджетное профессиональное образовательное учреждение Вологодской области «Великоустюгский медицинский колледж имени-Н.П.Бычихина»

**LATE!** "Великоустюгский медицинский **STBEPKLAIO** Директор БИОУ ВО «Великоустюрский медицинский колледжимени Н.П.Бычихина»  $\frac{pi}{\frac{\rho}{\rho}}$  Т.И.Шашерина « ph

#### ПРОГРАММА УЧЕБНОЙ ДИСЦИПЛИНЫ

ИНФОРМАЦИОННЫЕ ТЕХНОЛОГИИ В ПРОФЕССИОНАЛЬНОЙ ДЕЯТЕЛЬНОСТИ

специальность 34.02.01 «Сестринское дело» на базе среднего (полного) общего образования

Великий Устюг

2014

Программа учебной дисциплины разработана на основе Федерального государственного образовательного стандарта (далее - ФГОС) по специальности среднего профессионального образования (далее - СПО) 34.02.01 Сестринское дело.

Организация-разработчик: БПОУ ВО «Великоустюгский медицинский колледж имени Н.П.Бычихина»

Разработчик:

Низковская Оксана Николаевна, преподаватель информатики БПОУ **BO** «Великоустюгский медицинский колледж имени Н.П.Бычихина»

Эксперт:

Бушковская Ю.В., преподаватель иностранных языков, председатель ЦМК ОГСЭ и ЕН БПОУ ВО «Великоустюгский медицинский колледж имени Н.П.Бычихина»

Рассмотрено на заседании цикловой методической комиссии общеобразовательных, общих гуманитарных, социально-экономических, математических  $\mathbf{H}$ естественнонаучных дисциплин

« 18 » *Here[x 20 14 T.* Протокол № 3 Председатель ЦМК \_ Ауник/ Ю.В.Бушковская

Принято методическим советом « Lon no de B 20/ Yr. Протокол № Председатель методсовета 3.В.Комиссарова

Рекомендовано к внутрейнему использованию.

### **СОДЕРЖАНИЕ**

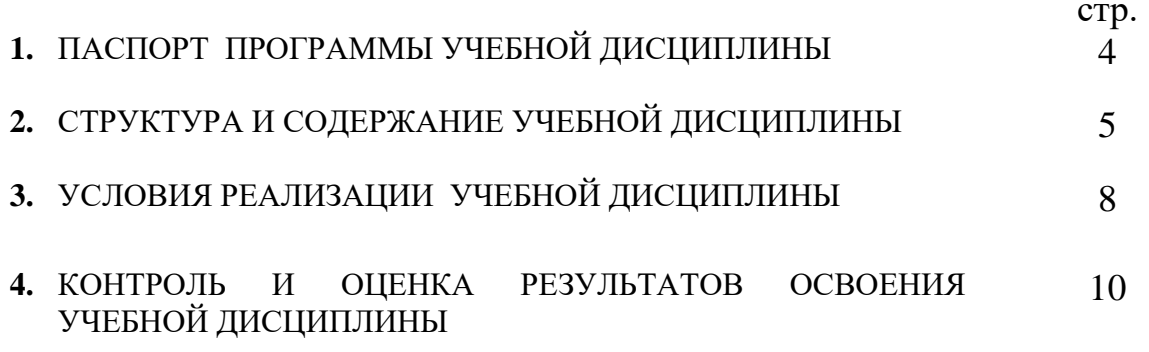

#### **1. ПАСПОРТ ПРОГРАММЫ УЧЕБНОЙ ДИСЦИПЛИНЫ** ИНФОРМАЦИОННЫЕ ТЕХНОЛОГИИ В ПРОФЕССИОНАЛЬНОЙ ДЕЯТЕЛЬНОСТИ

#### **1.1. Область применения программы**

Программа является частью программы подготовки специалистов среднего звена в соответствии с ФГОС по специальности 34.02.01. Сестринское дело.

Рабочая программа может быть использована в дополнительном профессиональном образовании и профессиональной подготовке работников в области сестринского дела при наличии среднего (полного) общего образования. Опыт работы не требуется.

#### **1.2. Место учебной дисциплины в структуре основной профессиональной образовательной программы:**

Согласно Федеральному государственному образовательному стандарту по специальности 060501 Сестринское дело дисциплина Информационные технологии в профессиональной деятельности относится к дисциплинам математического и общего естественнонаучного цикла (ЕН.02).

#### *Данная программа способствует развитию следующих компетенций:* общие компетенции:

- ОК 2.Организовывать собственную деятельность, выбирать типовые методы и способы выполнения профессиональных задач, оценивать их выполнение и качество.
- ОК 4.Осуществлять поиск и использование информации, необходимой для эффективного выполнения профессиональных задач, профессионального и личностного развития.
- ОК 5.Использовать информационно-коммуникационные технологии в профессиональной деятельности.
- ОК 8.Самостоятельно определять задачи профессионального и личностного развития, заниматься самообразованием, осознанно планировать и осуществлять повышение квалификации.
- ОК 9.Ориентироваться в условиях смены технологий в профессиональной деятельности.

#### **1.3. Цели и задачи учебной дисциплины – требования к результатам освоения учебной дисциплины:**

В результате освоения учебной дисциплины обучающийся должен **уметь**:

-использовать технологии сбора, размещения, хранения, накопления, преобразования и передачи данных в профессионально ориентированных информационных системах;

-использовать в профессиональной деятельности различные виды программного обеспечения, в т.ч. специального;

-применять компьютерные и телекоммуникационные средства;

В результате освоения учебной дисциплины обучающийся должен **знать**:

-основные понятия автоматизированной обработки информации;

-общий состав и структуру персональных компьютеров и вычислительных систем;

-состав, функции и возможности использования информационных и телекоммуникационных технологий в профессиональной деятельности;

-методы и средства сбора, обработки, хранения, передачи и накопления информации;

-базовые системные программные продукты и пакеты прикладных программ в области профессиональной деятельности;

-основные методы и приемы обеспечения информационной безопасности.

#### **1.4. Рекомендуемое количество часов на освоение примерной программы учебной дисциплины:**

максимальной учебной нагрузки обучающегося\_\_**122**\_\_часов, в том числе: обязательной аудиторной учебной нагрузки обучающегося:\_**78**\_ часов; самостоятельной работы обучающегося \_**44**\_ часов.

#### **2. СТРУКТУРА И СОДЕРЖАНИЕ УЧЕБНОЙ ДИСЦИПЛИНЫ 2.1. Объем учебной дисциплины и виды учебной работы**

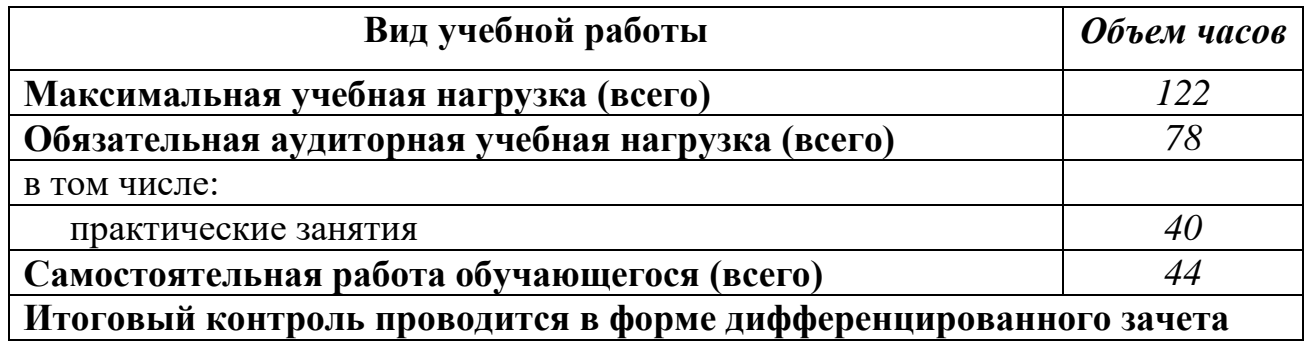

#### **2.2. Тематический план и содержание учебной дисциплины Информационные технологии в профессиональной деятельности (1 год обучения на базе среднего (полного) общего образования)**

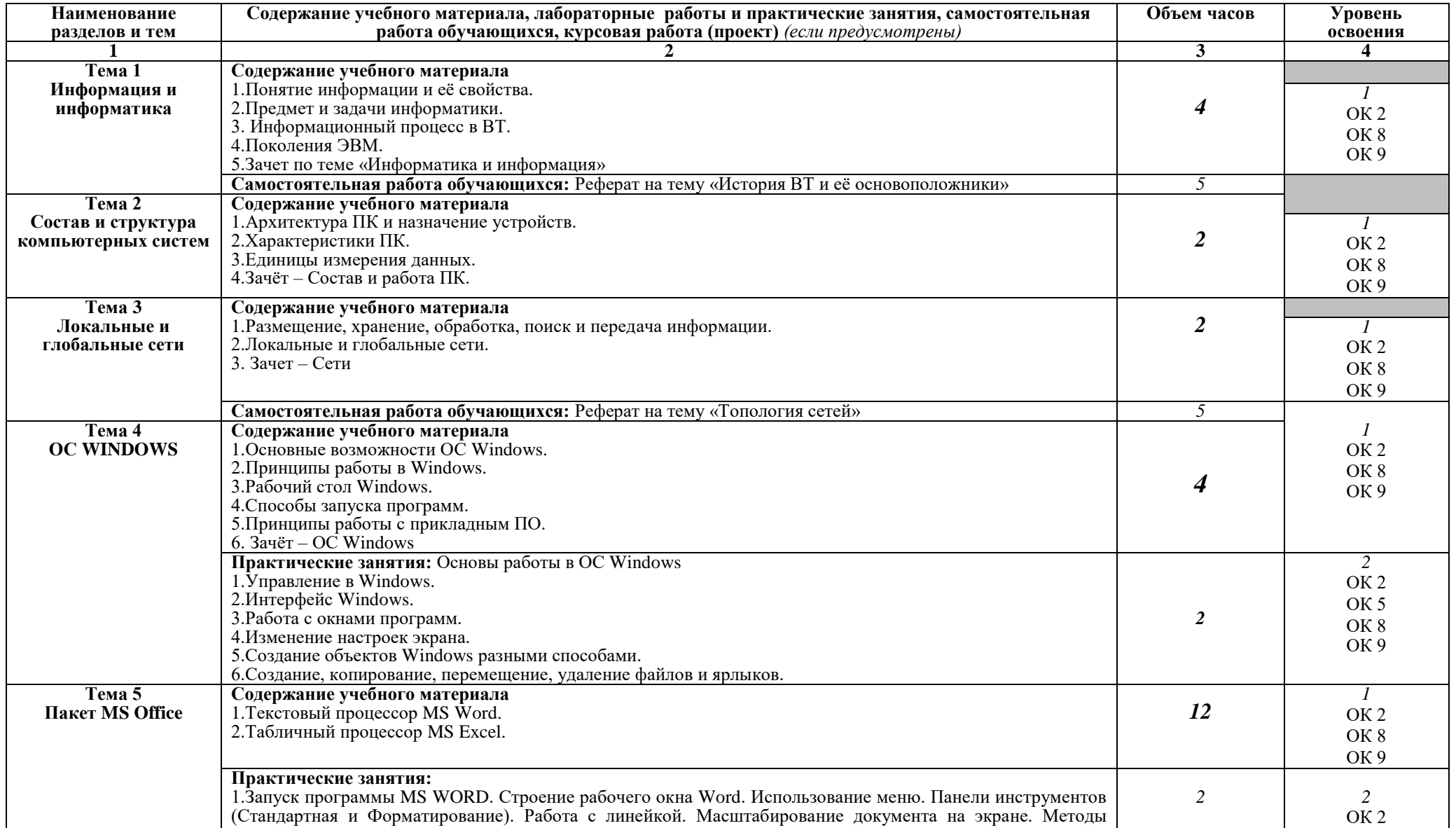

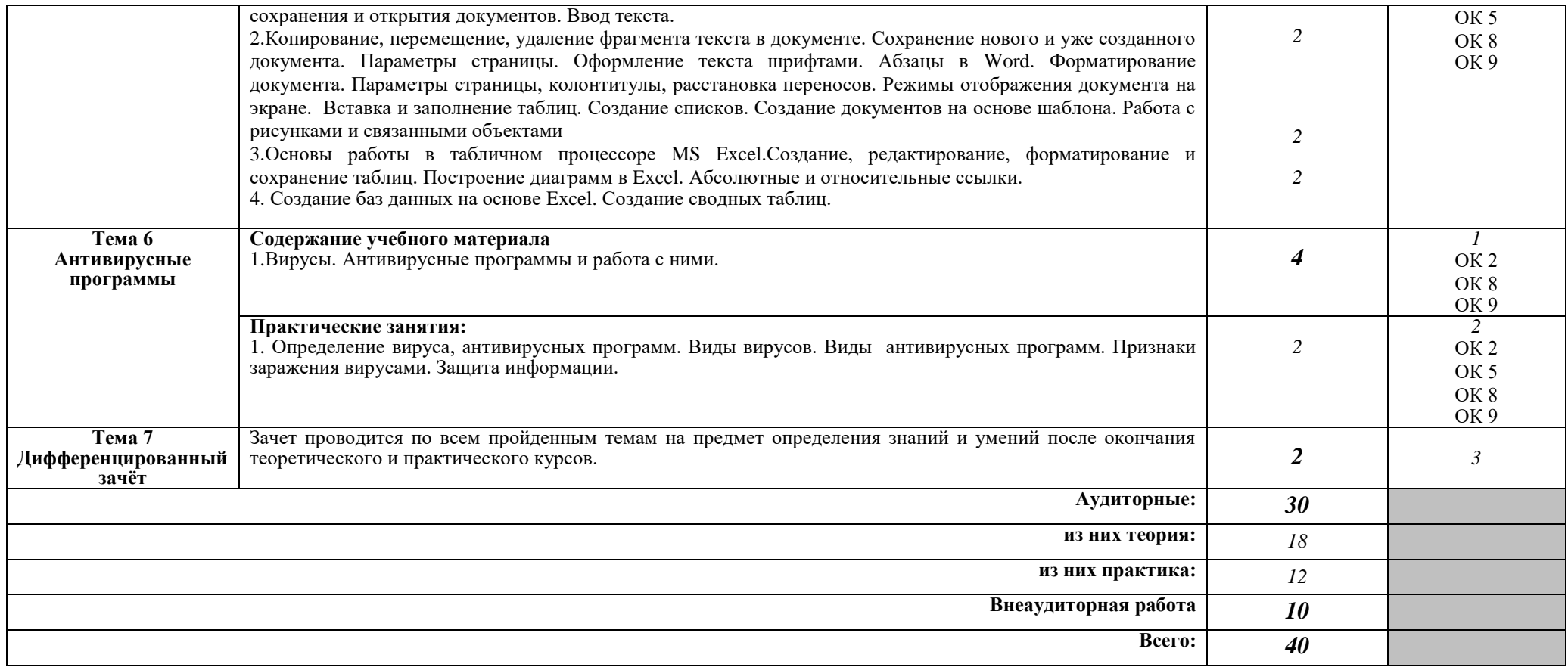

#### **Информационные технологии в профессиональной деятельности (3 год обучения на базе среднего (полного) общего образования)**

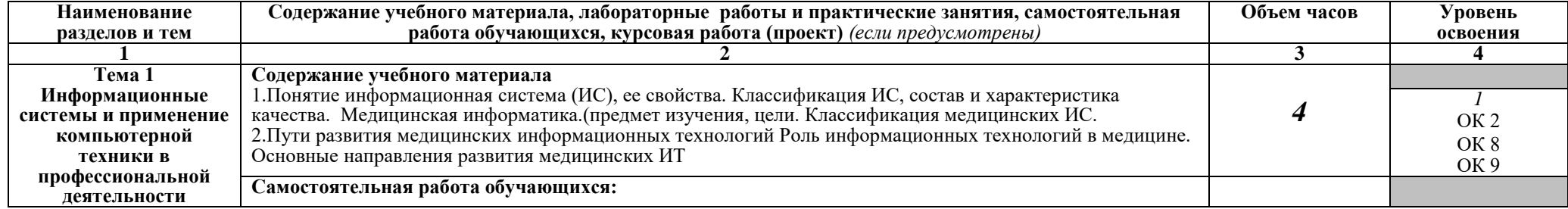

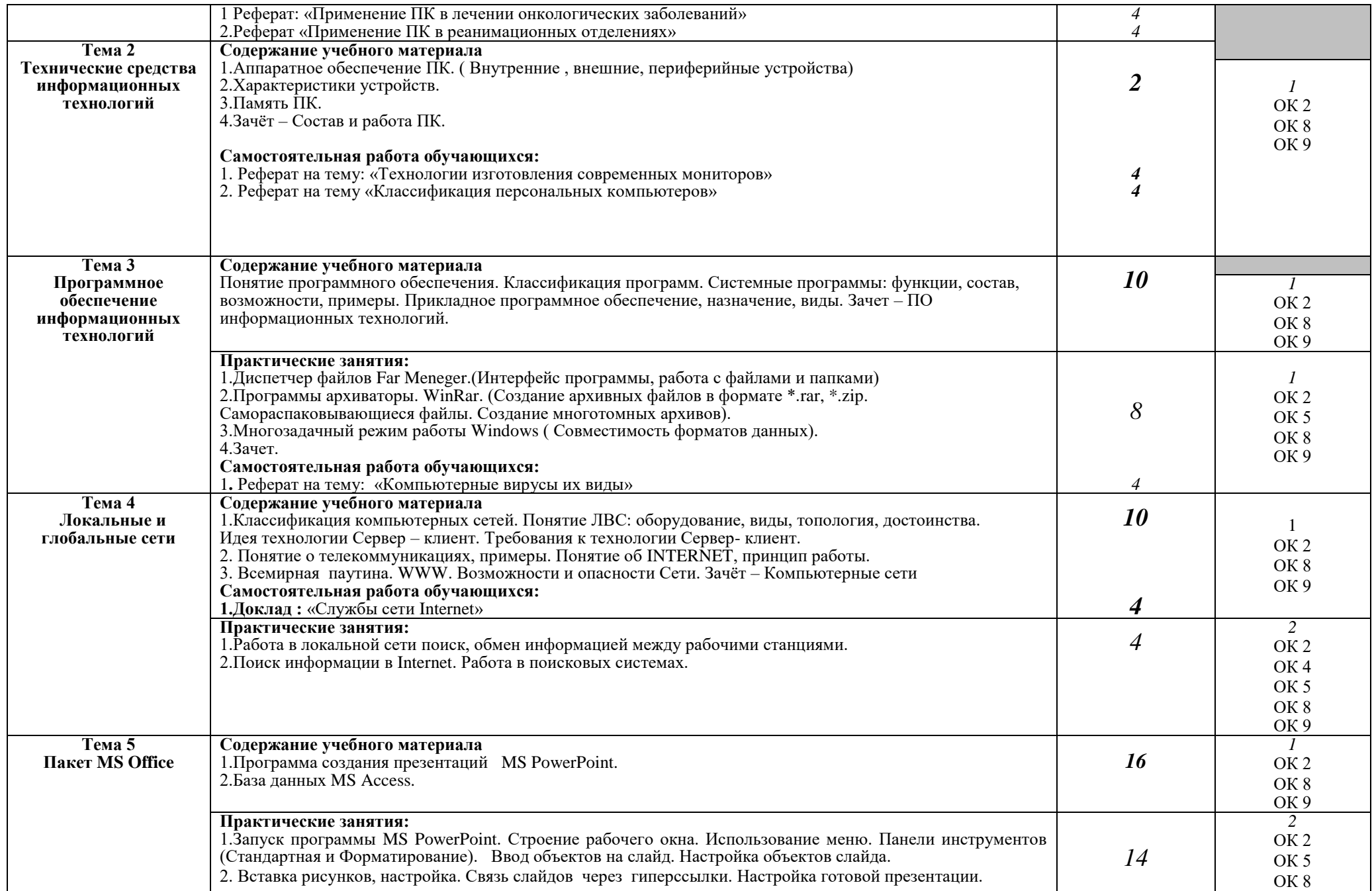

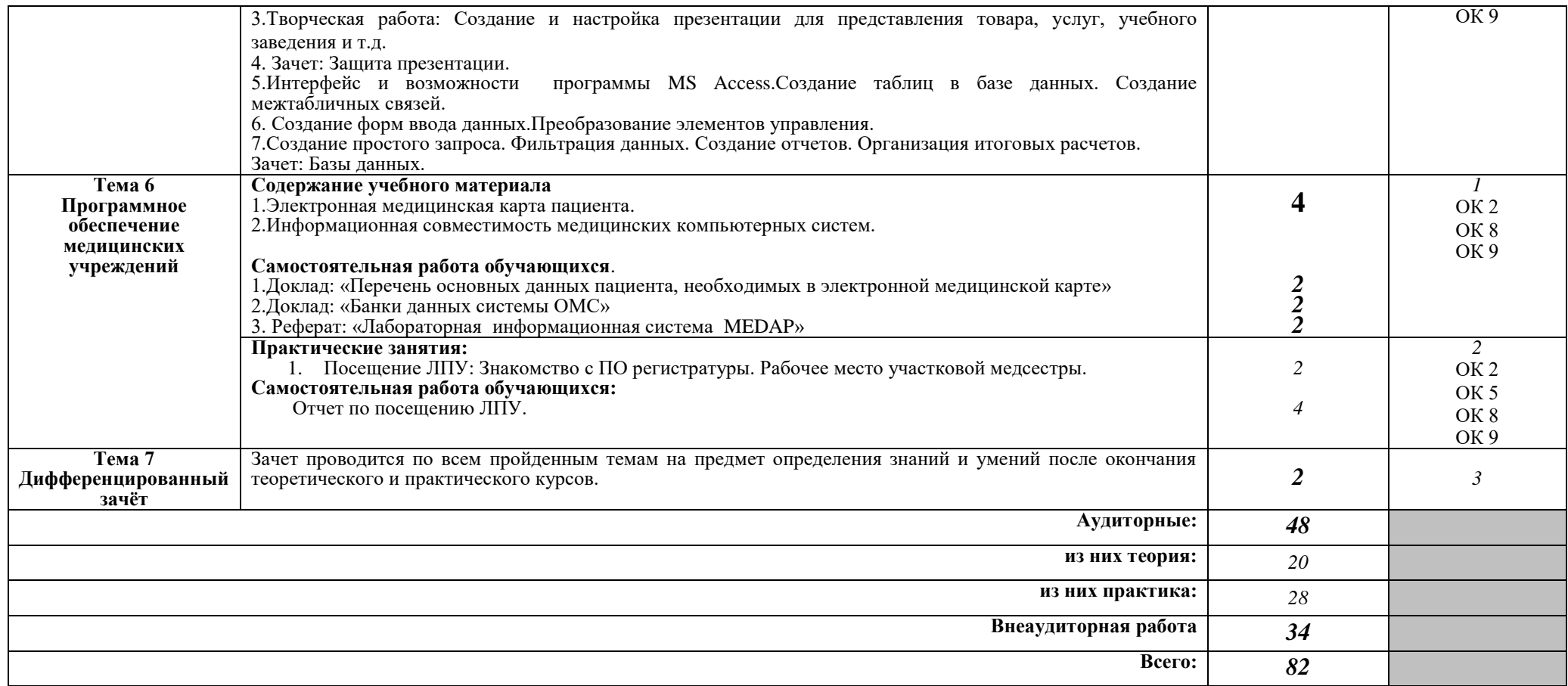

#### **3. УСЛОВИЯ РЕАЛИЗАЦИИ УЧЕБНОЙ ДИСЦИПЛИНЫ**

#### **3.1. Требования к минимальному материально-техническому обеспечению**

Реализация учебной дисциплины требует наличия учебного кабинета «Информатика».

#### **Оборудование учебного кабинета:**

- посадочные места по количеству обучающихся;
- рабочее место преподавателя.

#### **Наглядные средства обучения:**

- слайды.

#### **Технические средства обучения**:

- мультимедиа система;
- компьютер.

#### **3.2. Информационное обеспечение обучения**

#### **Перечень рекомендуемых учебных изданий, Интернет-ресурсов, дополнительной литературы**

Основные источники:

1. Омельченко В.П., Информационные технологии в профессиональной деятельности [Электронный ресурс] / Омельченко В.П., Демидова А.А. - М. : ГЭОТАР-Медиа, 2019. - 432 с. -.

#### **ИНТЕРНЕТ РЕСУРСЫ:**

- 1. http://med-tutorial.ru/ медицинский справочник;
- 2. <http://medinfa.ru/> медицинская энциклопедия;
- 3. <http://videouroki.ru/> видеоуроки для преподавателей.

#### **4. КОНТРОЛЬ И ОЦЕНКА РЕЗУЛЬТАТОВ ОСВОЕНИЯ УЧЕБНОЙ ДИСЦИПЛИНЫ**

**Контроль и оценка** результатов освоения учебной дисциплины осуществляется преподавателем в процессе проведения практических занятий и лабораторных работ, тестирования, а также выполнения обучающимися индивидуальных заданий, проектов, исследований.

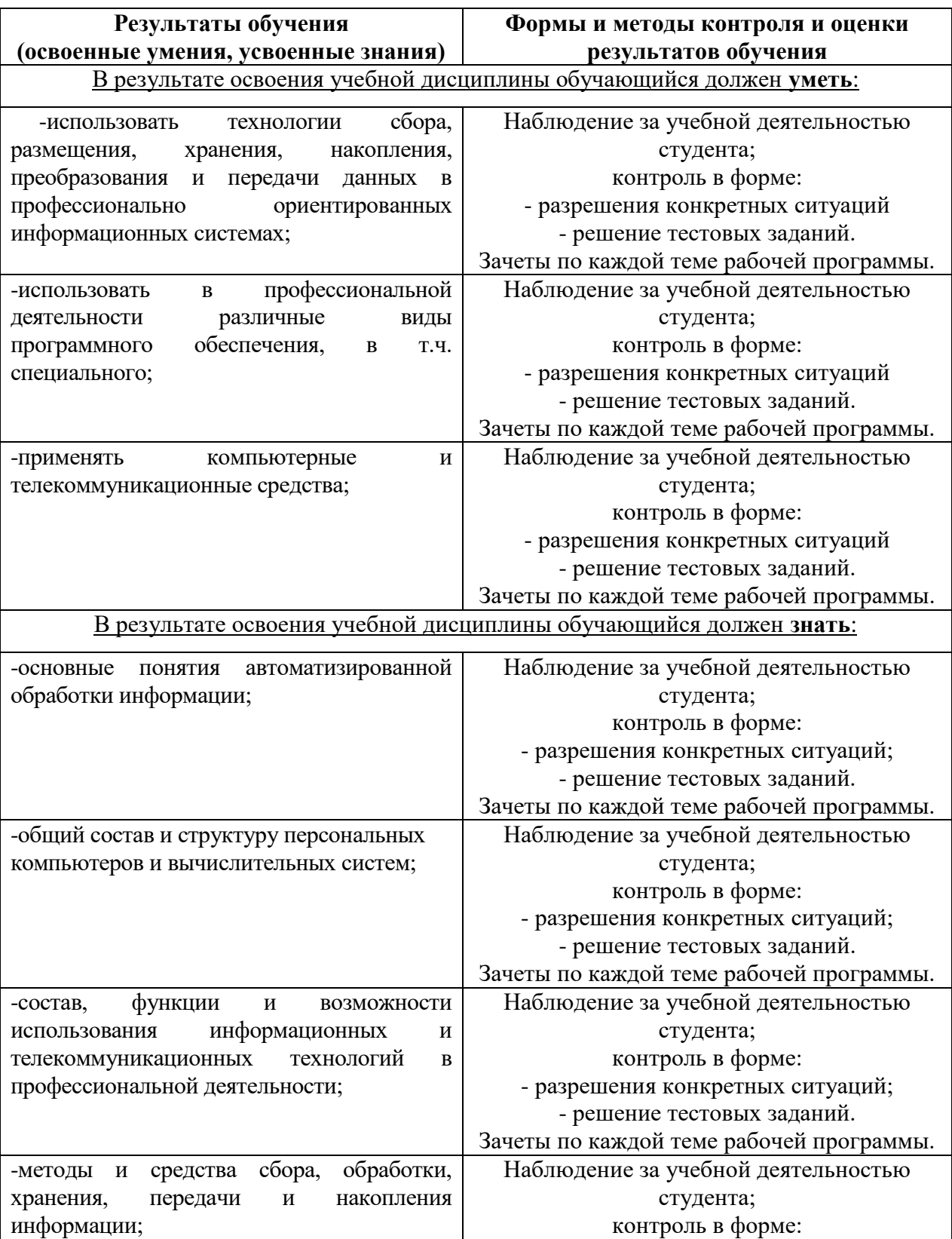

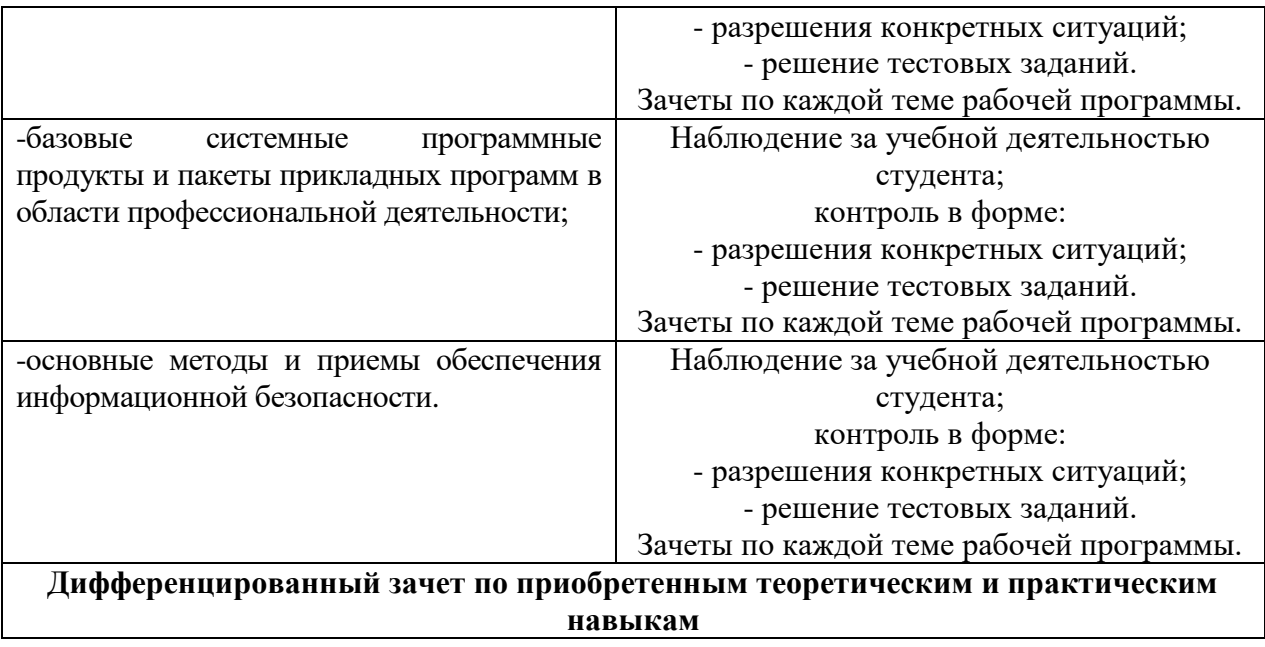

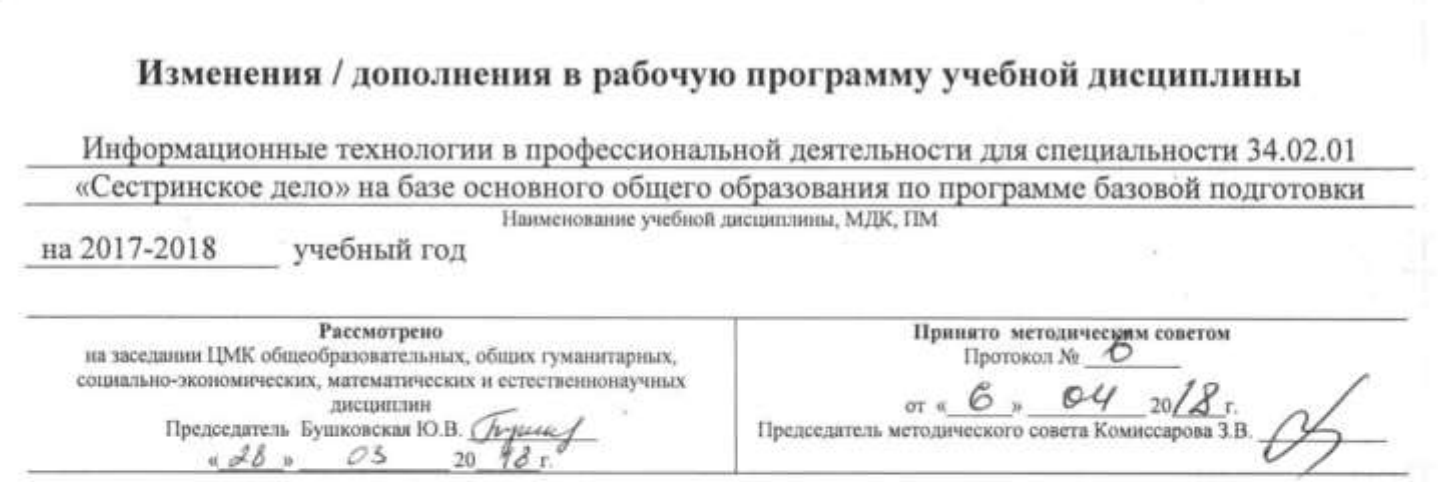

新一块

#### Пояснительная записка

Внесение изменений в рабочую программу учебной дисциплины «Информационные технологии в профессиональной деятельности» для специальности 34.02.01 «Сестринское дело» 2 и 4 год обучения на базе основного общего образования по программе базовой подготовки обусловлено необходимостью разнообразить виды внеаудиторной самостоятельной работы.

Внесены следующие изменения в тематический план и содержание учебной дисциплины «Информационные технологии в профессиональной деятельности»:

1. Пересмотрено содержание самостоятельной работы обучающихся по всем темам.

2. Общий объем часов, предусмотренный на изучение дисциплины учебным планом, не изменился.

26.03.2018г.

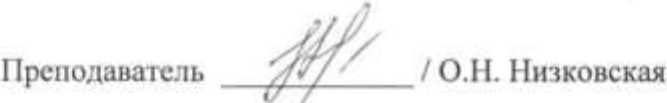

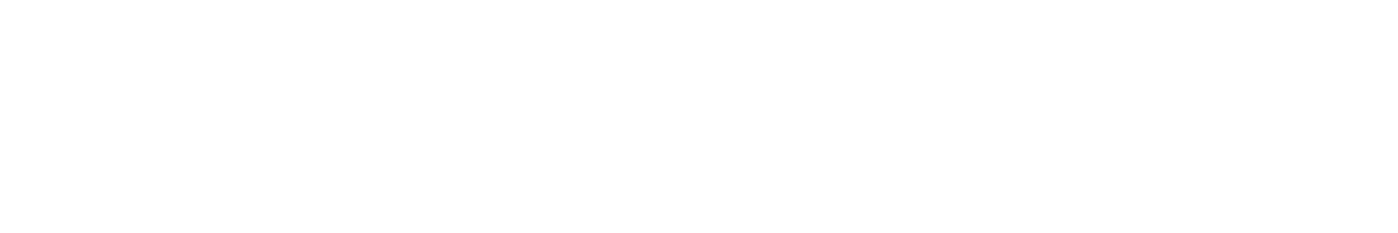

# Тематический план и содержание учебной дисциплины<br>Информационные технологии в профессиональной деятельности (1 год обучения<br>на базе среднего (полного) общего образования)

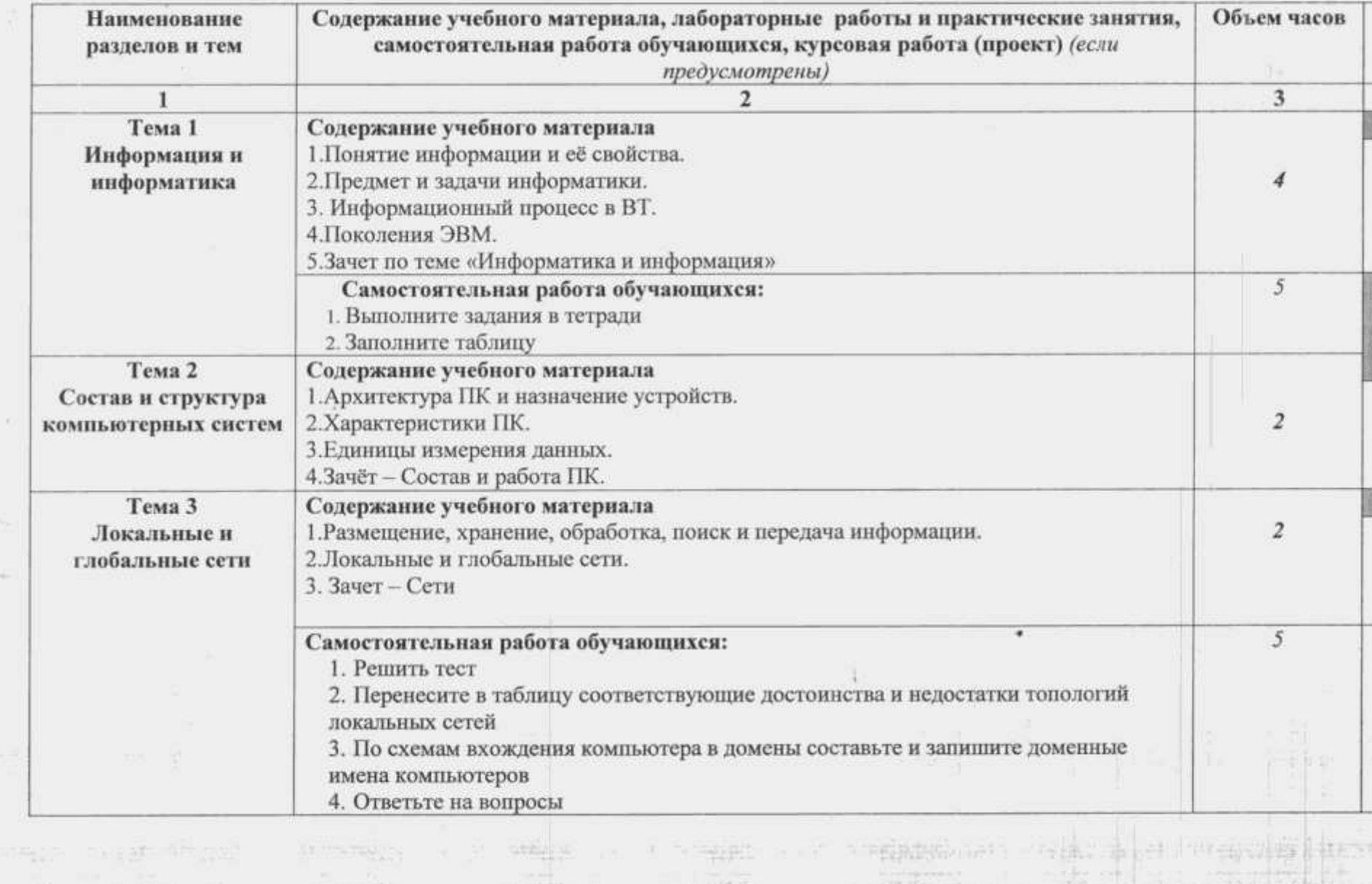

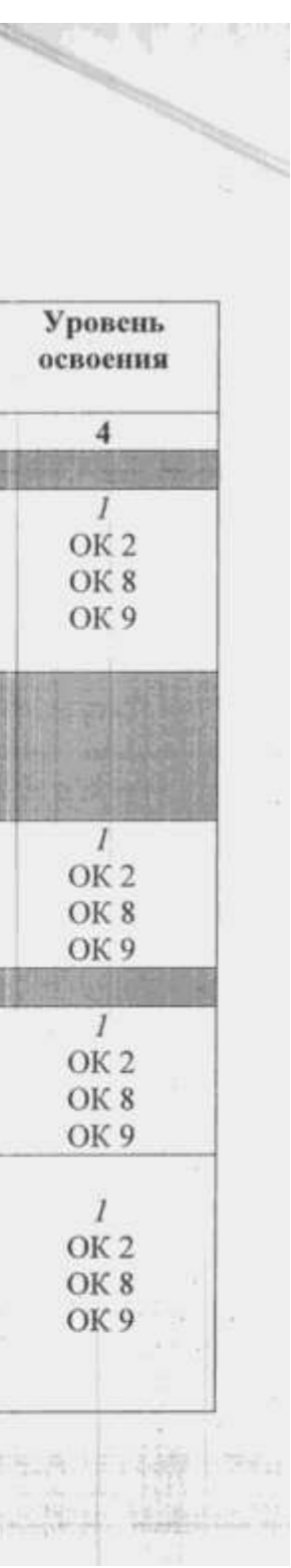

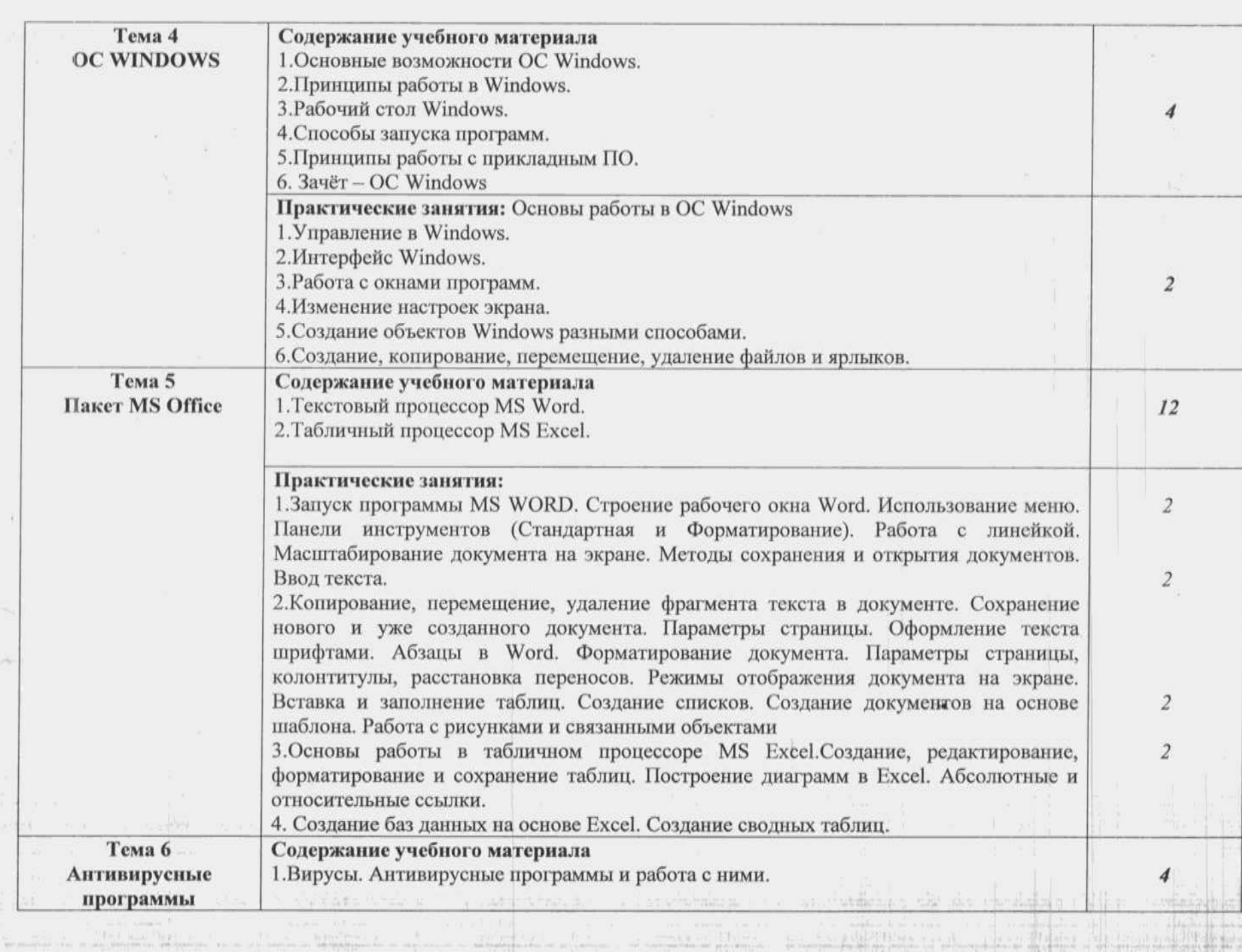

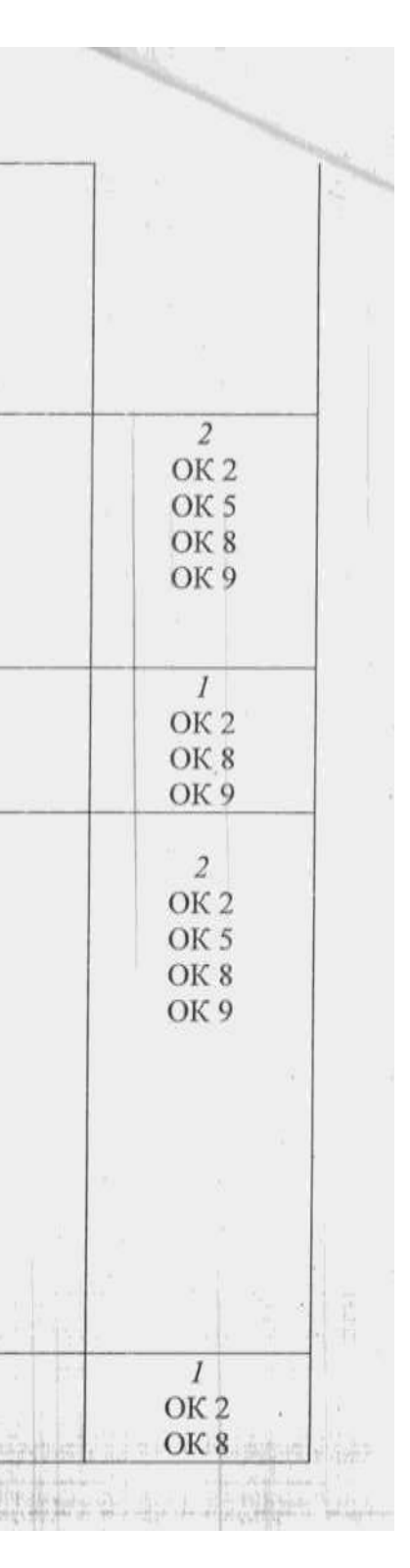

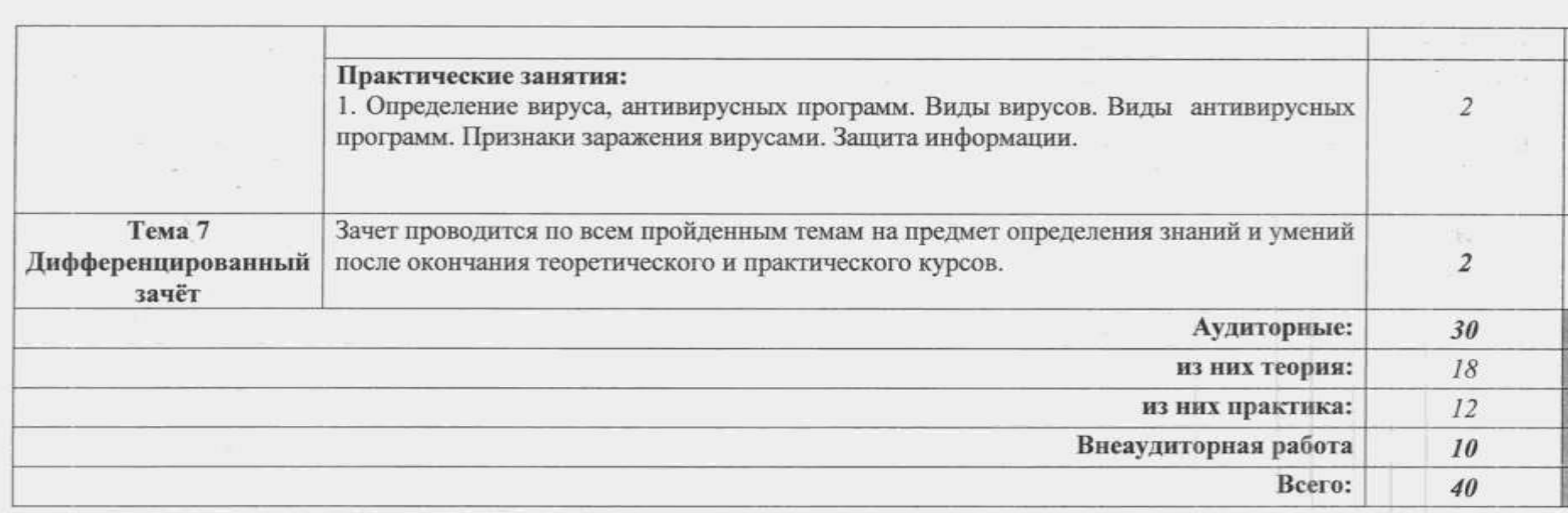

 $\mathcal{X}$ 

医肾中

 $\sim 100$ 

 $\sim$ 

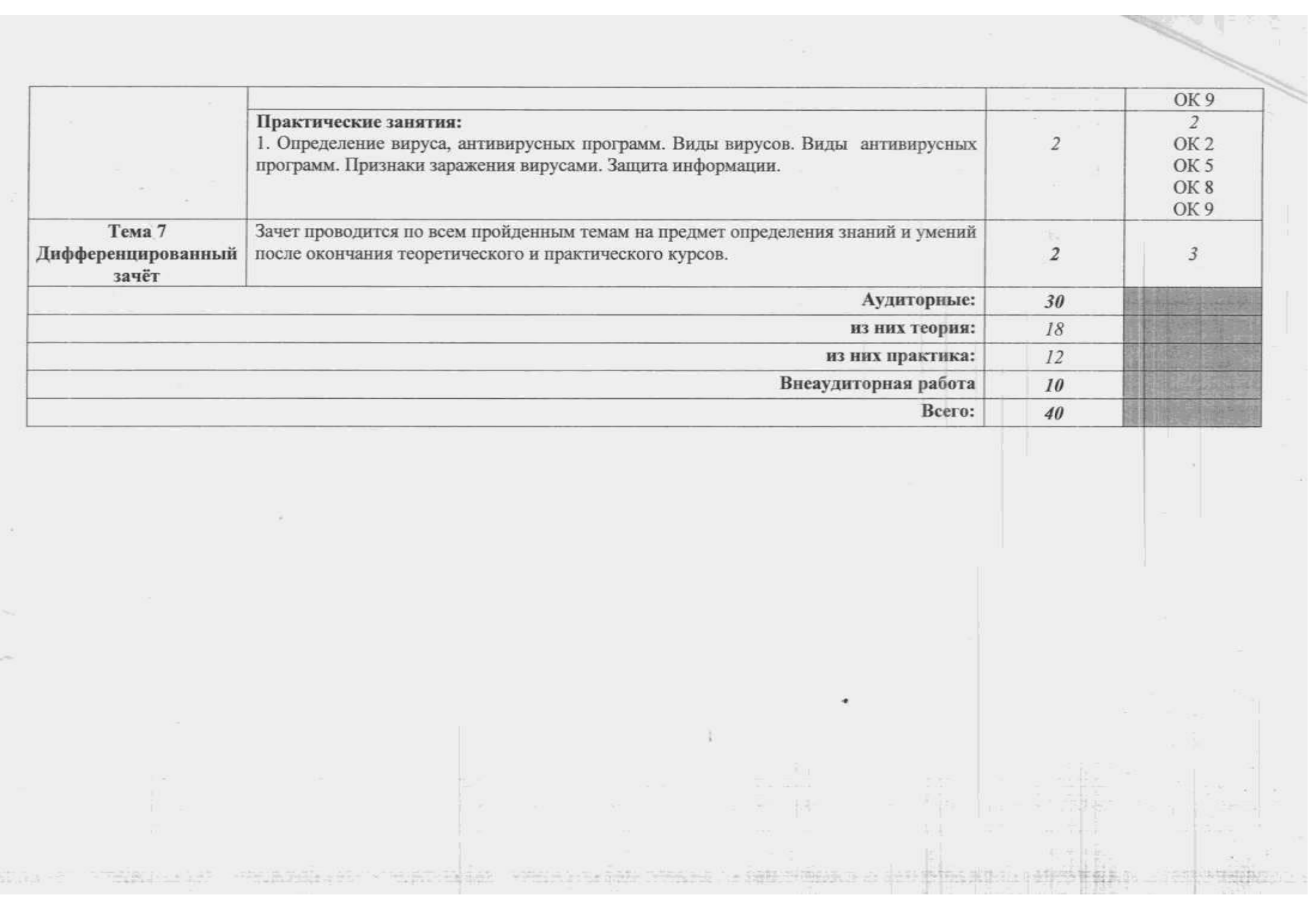

## Информационные технологии в профессиональной деятельности (3 год обучения<br>на базе среднего (полного) общего образования)

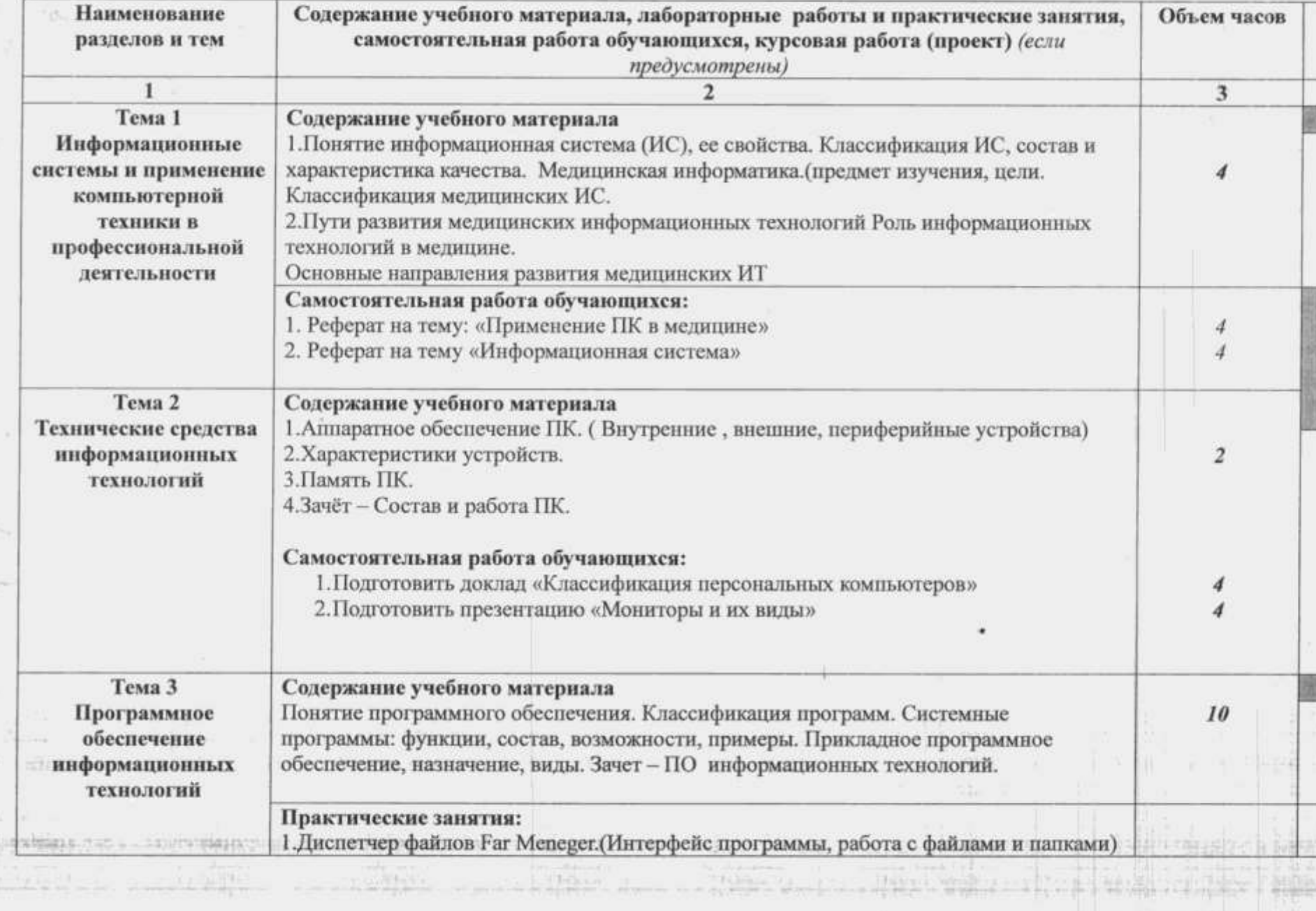

the contract of

 $\sim 40$ 

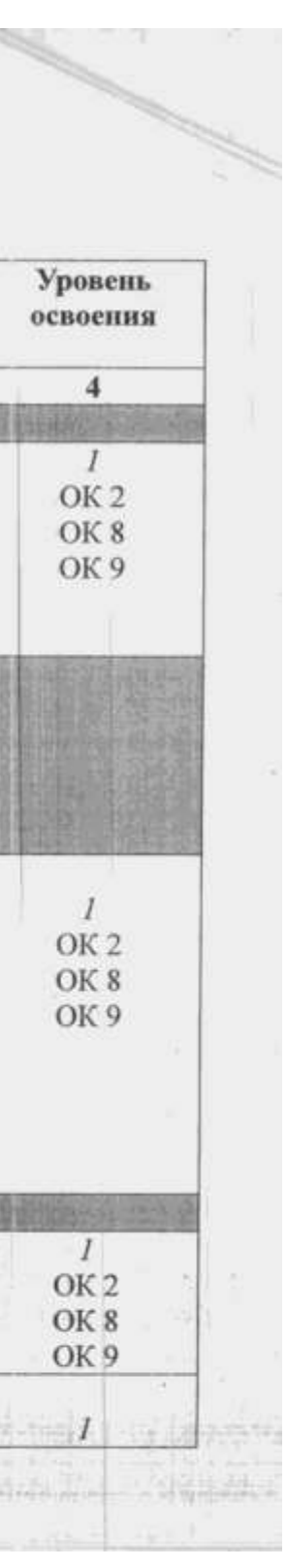

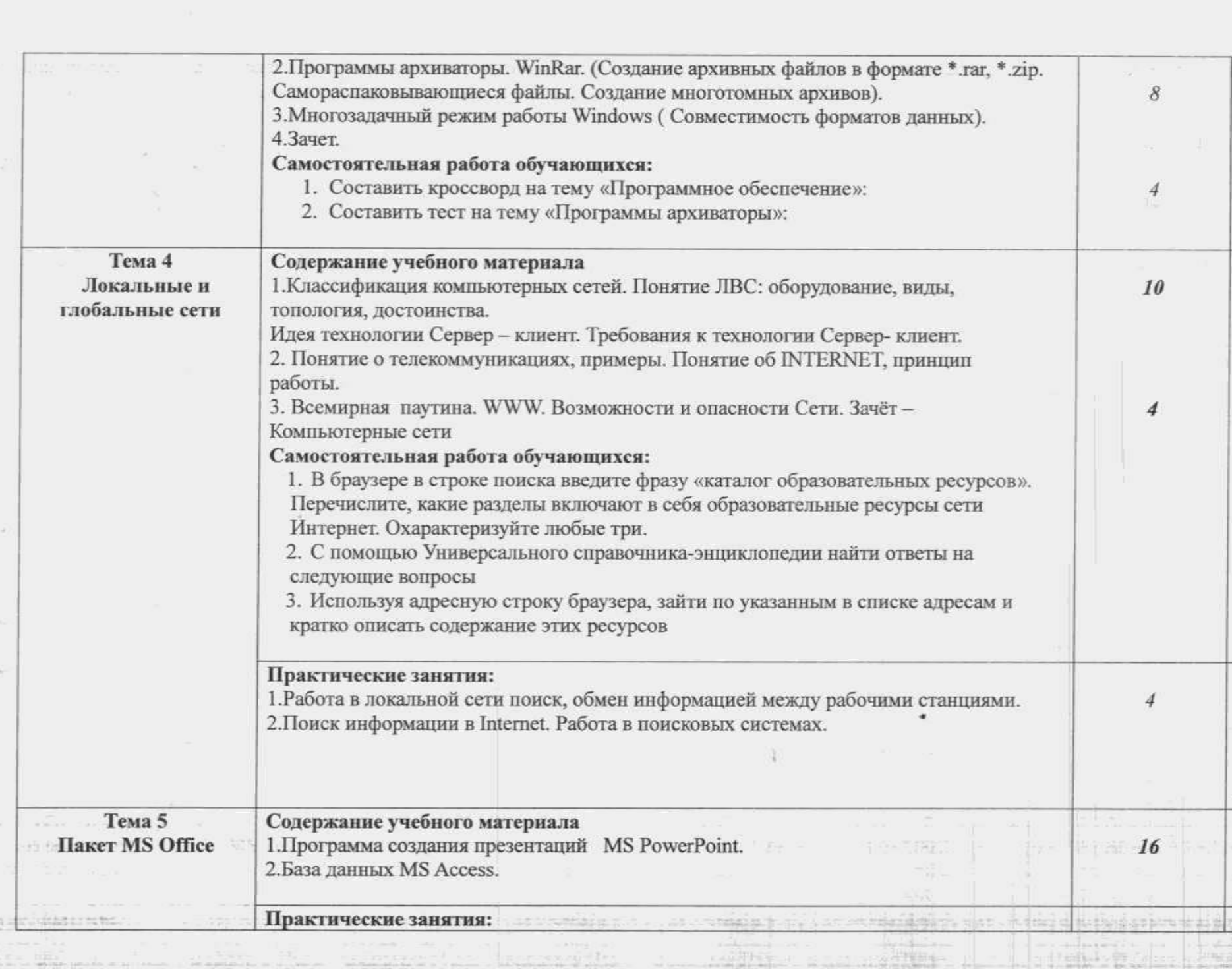

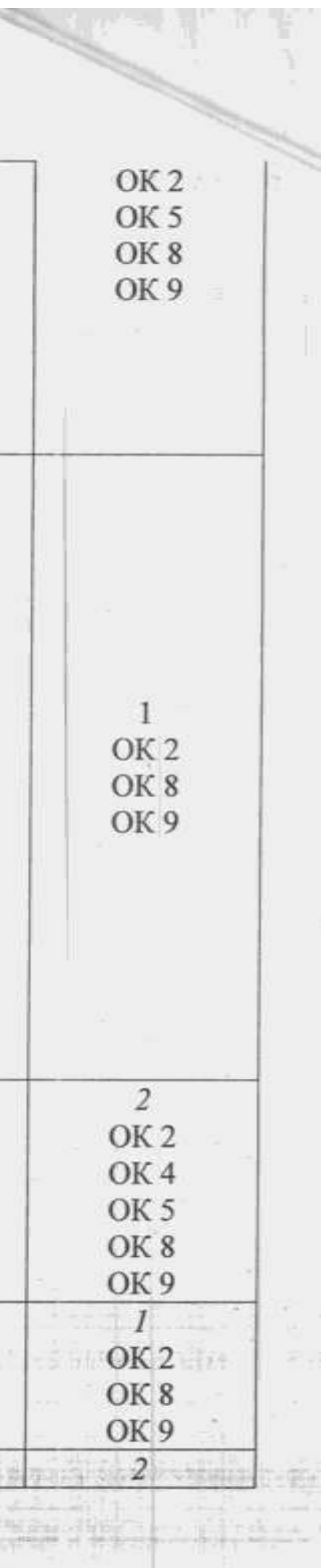

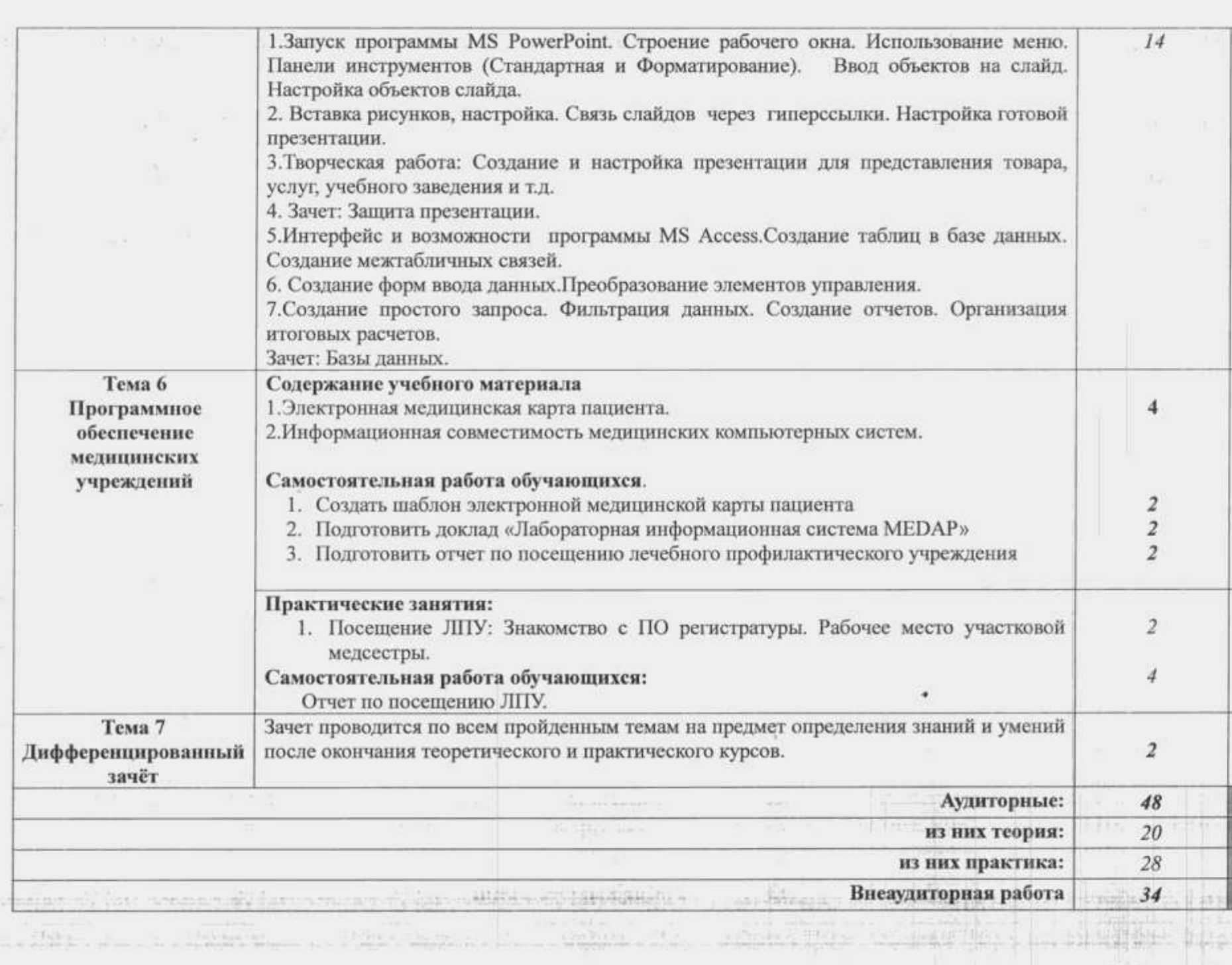

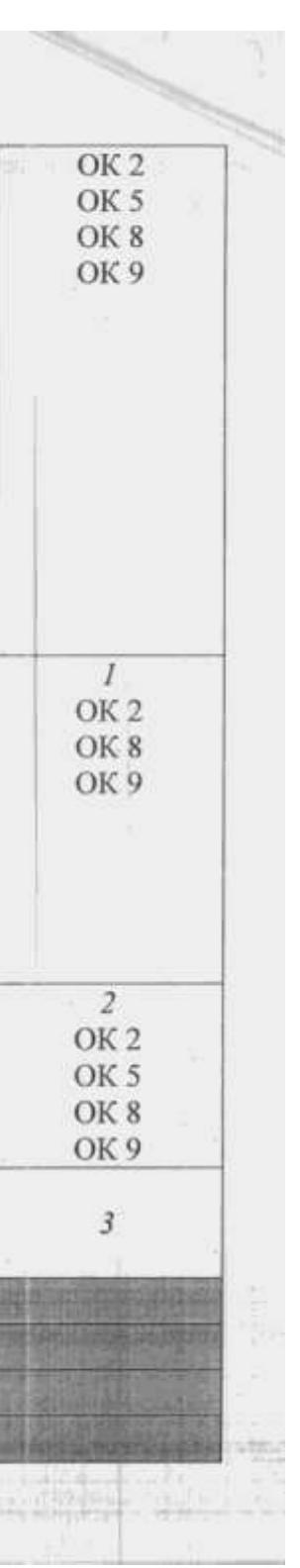

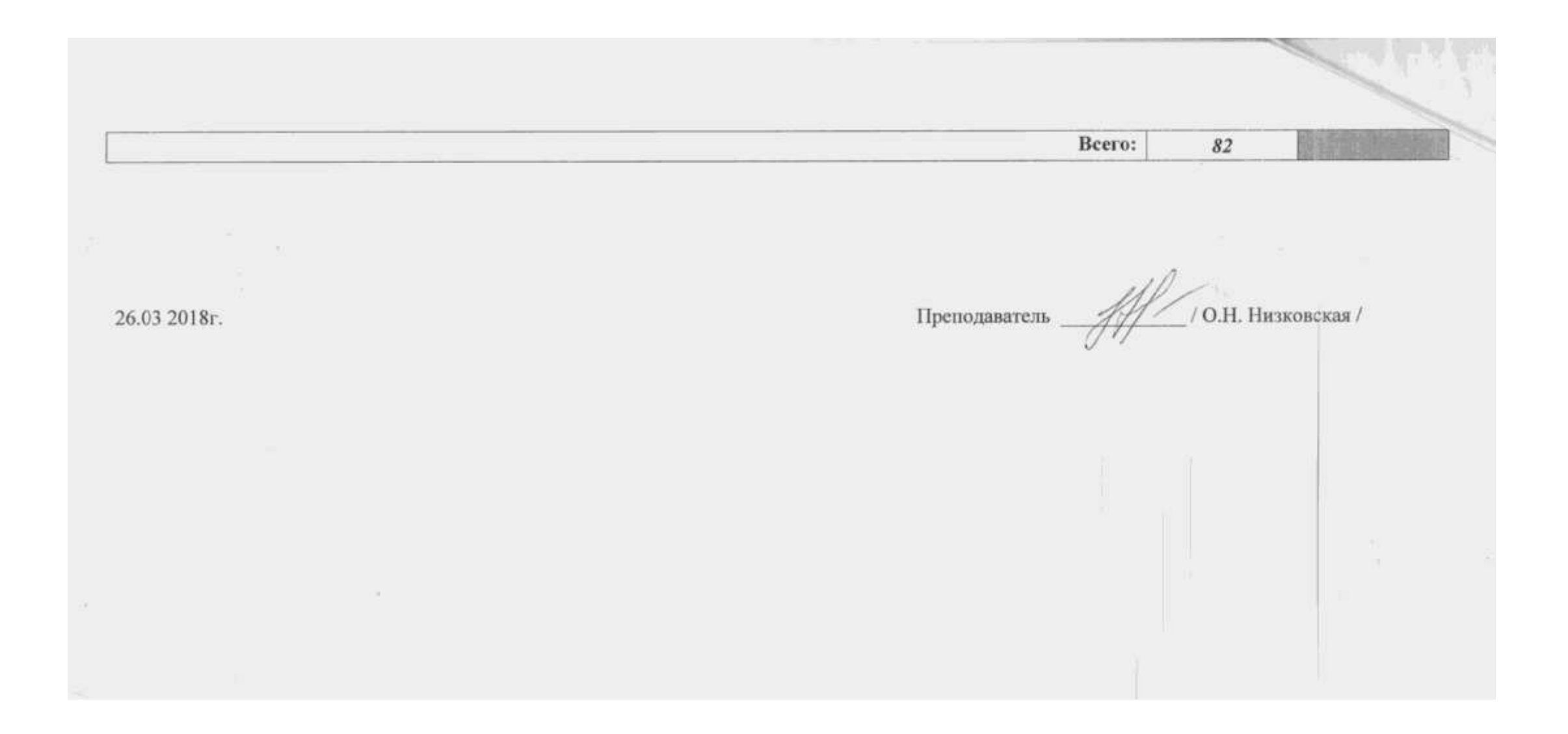